## 「フォトムービー作成講座」のご案内 (令和元年7月開講)

AC パソコン倶楽部

写真及び動画画像を動かして物語を作ってみませんか。それがフォトムービーです。

## 1.研修の実施要領

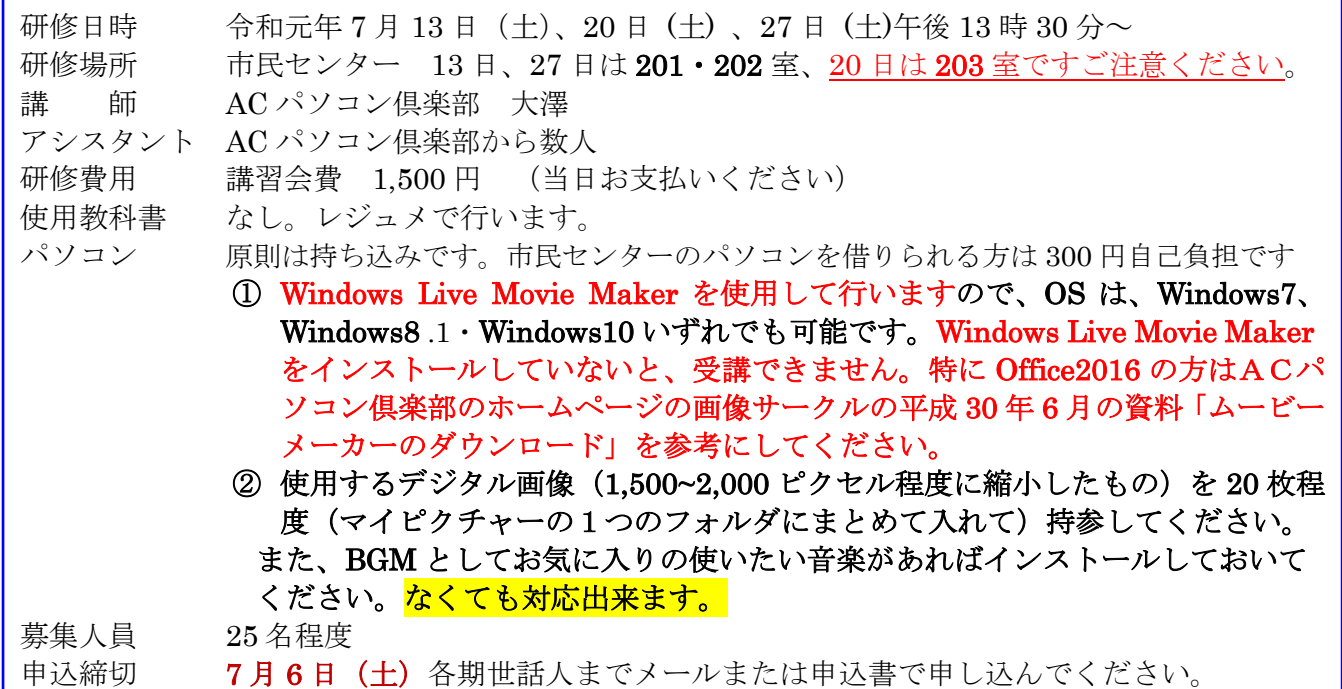

## 2.講座の内容

第一日目・フォトムービーの使い方、写真及び動画画像の取り込み、配置の仕方、アニメーション 効果、切り替え効果の付け方などを行います。 第二日目第三日・音楽の取り込み、修正の仕方、保存方法などを学び、時間があれば希望者の作品を 上映します。 ・質疑応答の時間も取ります。

## 3.その他

\*\*パソコンの OS は、Windows7・Windows8.1 ・Windows10 いずれでも可能です。 \*\*センターでパソコンを借りられる方は、USB メモリーを持参し保存してください。 2・3 日目に作成したのを、持ち帰る為です。

申 込 書

 $\boldsymbol{\times}$ 

講座名 フォトムービー作成講座

- 第 期
- 氏 名

パソコン 持ち込む センターのパソコンを借りる どちらかに○印

 $\frac{1}{2}$